# Lösung zur Selbstkontrollarbeit 2

Vertiefung der

Wirtschaftsmathematik

und Statistik

(Teil Statistik)

13. Januar 2020

## Aufgabe 1

| $H_0: \quad \pi_{ij} = \pi_{i} \cdot \pi_{j}$ für alle $i = 1, 2, j = 1, 2, 3$ |
|--------------------------------------------------------------------------------|
| $H_1: \quad \pi_{ij} \neq \pi_i \cdot \pi_j$ für mindestens ein $i, j$         |

Für den  $\chi^2$ -Unabhängigkeitstest wird  $\chi^2 = \sum_{i,j=1}^{I,J}$  $(n_{ij}-N\hat{\pi}_{ij})^2$  $\frac{-N\pi_{ij}r}{N\hat{\pi}_{ij}}$  als Testgröße verwendet mit  $N\hat{\pi}_{ij} = \frac{n_i n_j}{N}$  $\frac{n!}{N}$   $(N = 100).$ 

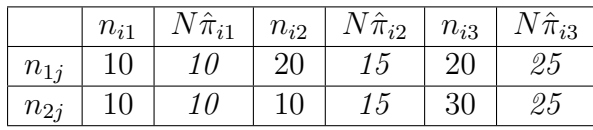

 $\chi^2 = \frac{25}{15}$ 15  $+$ 25 25  $+$ 25 15  $+$ 25 25  $= 5$ 1 3 .

Zum Signifikanzniveau  $\alpha = 0.1$  ergibt sich der obere kritische Wert zu  $c_o = \chi^2(1-\alpha,(I-1)(J-1)) = \chi^2(0.9,2) = 4.605$ . Mit  $\chi^2 = 5.333 > 4.605$ kann die Nullhypothese abgelehnt und somit auf eine Abhängigkeit geschlossen werden.

# Aufgabe 2

Für den  $\chi^2$ -Unabhängigkeitstest wird  $\chi^2 = \sum_{i,j=1}^{I,J}$  $(n_{ij}-N\hat{\pi}_{ij})^2$  $\frac{-N\pi_{ij}r}{N\hat{\pi}_{ij}}$  als Testgröße verwendet mit  $N\hat{\pi}_{ij} = \frac{n_i n_j}{N}$  $\frac{n!}{N}$  ( $N = 150$ ). Die 3. und 4. Zeile werden zusammengefasst, da sonst die Bedingung  $N\hat{\pi}_{ij} \geq 1, N\hat{\pi}_{ij} \geq 5$  für mindestens 80% der Klassen nicht erfüllt ist ( $N\hat{\pi}_{41} = 0.333, N\hat{\pi}_{42} = 0.667$ ). Es ergeben sich somit  $(3-1)(2-1) = 2$  Freiheitsgrade.

 $H_0: \quad \pi_{ij} = \pi_{i} \cdot \pi_{j}$  für alle  $i = 1, 2, 3, j = 1, 2$  $H_1: \quad \pi_{ij} \neq \pi_{i} \cdot \pi_{.j}$  für mindestens ein  $i, j$ 

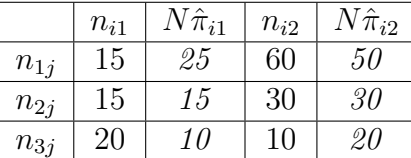

$$
\chi^2 = \frac{100}{25} + \frac{100}{50} + \frac{100}{10} + \frac{100}{20} = 4 + 2 + 10 + 5 = 21
$$

Zum Signifikanzniveau  $\alpha = 0.01$  ergibt sich der obere kritische Wert  $c_o$  zu  $\chi^2(1-\alpha,(I-1)(J-1)) = \chi^2(0.99, 2) = 9.21$  Wegen  $\chi^2 = 21 > 9.21$  wird die Nullhypothese (Unabhängigkeit der Merkmale "Parteizugehörigkeit" und "Posten") abgelehnt.

# Aufgabe 3

# $3.1$

Für das obige Modell gilt:

$$
\hat{\alpha} = \bar{Y} - \hat{\beta}\bar{X}
$$
\n
$$
\hat{\beta} = \frac{\sum_{n=1}^{N} X_n Y_n - N\bar{X}\bar{Y}}{\sum_{n=1}^{N} X_n^2 - N\bar{X}^2}
$$
\n
$$
\hat{\beta} = \frac{20 - 10 \cdot 4 \cdot 0.8}{200 - 160} = -0.3
$$
\n
$$
\hat{\alpha} = 0.8 + 0.3 \cdot 4 = 2
$$

 $\mathbb{R}^2$ 

# $\bf 3.2$

Mittels der Streuungszerlegung ergibt sich

$$
\hat{\sigma}^2 = \frac{1}{N-2} \sum_{n=1}^{N} \hat{\epsilon}_n^2 = \frac{1}{N-2} SQR
$$

zu

$$
\widehat{\sigma}^2 = \frac{1}{N-2}(SQT - SQE)
$$

mit

$$
SQT = \sum_{n=1}^{N} (Y_n - \bar{Y})^2 = \sum_{n=1}^{N} Y_n^2 - N\bar{Y}^2
$$
  

$$
SQE = \hat{\beta}^2 \sum_{n=1}^{N} (X_n - \bar{X})^2 = \hat{\beta}^2 (\sum_{n=1}^{N} X_n^2 - N\bar{X}^2)
$$

Obige Daten eingesetzt ergibt

$$
SQT = 26 - 6.4 = 19.6
$$
  
\n
$$
SQE = 0.09 \cdot (200 - 160) = 3.6
$$
  
\n
$$
\hat{\sigma}^2 = \frac{1}{8}(19.6 - 3.6) = 2
$$

## 3.3

Gesucht ist das Bestimmtheitsmaß in der Form

$$
R_{XY}^2 = PRE = \frac{SQE}{SQT}
$$

Es ergibt sich der Wert  $r_{xy}^2 = 0.1837$ . Das Bestimmtheitsmaß gibt das Verhältnis von erklärter zu totaler Streuung an. Im vorliegenden Modell werden lediglich  $18.37\%$  der Streuung von Y durch X erklärt, d.h. die Residualstreuung ist hier recht hoch. Es liegen viele nicht-erklärbare Einflüsse vor.

#### 3.4

Für die Hypothese  $H_0$ :  $\beta = 0$  wird die Testgröße

$$
T_{\beta} = \frac{\hat{\beta} - 0}{\widehat{\sigma_{\beta}}}
$$

verwendet, welche t-verteilt ist mit  $(N-2)$  Freiheitsgraden.

$$
\widehat{\sigma}_{\beta} = \frac{\widehat{\sigma}}{\sqrt{\sum_{n=1}^{N} X_n^2 - N\bar{X}^2}} = \frac{\widehat{\sigma}}{\sqrt{200 - 10 \cdot 16}} = \sqrt{\frac{2}{40}} = 0.224
$$

Es ergibt sich  $t = -0.3/\sqrt{2/40} = -1.342$  und  $t(1 - \alpha/2, 8) = t(0.975, 8) =$ 2.306. Somit muss die Nullhypothese beibehalten werden.

# 3.5

Für die einseitigen Konfidenzintervalle wird das Quantil  $t(1-\alpha, 8) = t(0.95, 8) =$ 1.860 und für das zweiseitige das Quantil  $t(1 - \alpha/2, 8) = t(0.975, 8) = 2.306$ verwendet. Die gesuchten Konfidenzintervalle lauten:

$$
[\hat{\beta} - t(1 - \alpha/2, 8)\widehat{\sigma_{\beta}}, \hat{\beta} + t(1 - \alpha/2, 8)\widehat{\sigma_{\beta}}] = [-0.816, 0.216]
$$

$$
[\hat{\beta} - t(1 - \alpha, 8)\widehat{\sigma_{\beta}}, \infty) = [-0.716, \infty)
$$

$$
(-\infty, \hat{\beta} + t(1 - \alpha, 8)\widehat{\sigma_{\beta}}] = (-\infty, 0.116]
$$

Auch anhand des zweiseitigen Konfidenzintervalls kann die Hypothese  $H_0$ :  $\beta = 0$  überprüft werden. Da das zweiseitige Konfidenzintervall den Wert  $\beta = 0$  überdeckt, kann die Hypothese nicht abgelehnt werden.

#### 3.6

Das Konfidenzintervall für die Regressionsgerade wird mit

$$
\hat{E}[Y|X] \pm t(1 - \alpha/2, N - 2)\sqrt{\widehat{\text{Var}}(\hat{E})}
$$

angegeben, wobei

$$
\sqrt{\widehat{\text{Var}}(\hat{E})} = \hat{\sigma}\sqrt{\frac{1}{N} + \frac{(X - \bar{X})^2}{\sum_n X_n^2 - N\bar{X}^2}}
$$

gilt.

$$
\sqrt{\widehat{\text{Var}}(\hat{E})} = \sqrt{\frac{1}{10} + \frac{(x-4)^2}{40}} = \sqrt{0.1 + 0.025(x-4)^2}
$$

Mit  $t(0.99, 8) = 2.896$  lautet das zweiseitige 98%-Konfidenzintervall

$$
(2 - 0.3x) \pm 2.896\sqrt{0.1 + 0.025(x - 4)^2}
$$

An der Stelle  $\bar{x} = 4$  befindet sich der minimale Wert

$$
0.8\pm0.916
$$

3.7

Zugrundegelegt wird die Testgröße

$$
F = \frac{SQE}{SQR/(N-2)}
$$

welche F-verteilt ist mit  $(1, N - 2)$  Freiheitsgraden. Mit den oben berechneten Werten ergibt sich  $F = 3.6/2 = 1.8$ . Das Quantil lautet  $f(0.99, 1, 8) = 11.3$ . Da  $F < f$  gilt, muss die Hypothese beibehalten werden.

# 4.1

Allgemein gilt:

$$
\begin{array}{rcl}\n\hat{\alpha} & = & \bar{Y} - \hat{\beta}\bar{X} \\
\hat{\beta} & = & \frac{\sum_{n=1}^{N} X_n Y_n - N\bar{X}\bar{Y}}{\sum_{n=1}^{N} X_n^2 - N\bar{X}^2}\n\end{array}
$$

Für das hier angegebene Modell gilt:

$$
\begin{array}{rcl}\n\hat{\alpha} & = & \bar{Y} - \hat{\beta}\bar{X} \\
\hat{\beta} & = & \frac{\sum_{n=1}^{N_1} Y_n - N\frac{N_1}{N}\bar{Y}}{N_1 - N\frac{N_1^2}{N^2}}\n\end{array}
$$

Nach Umformungen ergeben sich die Schätzer

$$
\hat{\alpha} = \frac{1}{N - N_1} \sum_{n=N_1+1}^{N} Y_n
$$
  

$$
\hat{\beta} = \frac{1}{N_1} \sum_{n=1}^{N_1} Y_n - \frac{1}{N - N_1} \sum_{n=N_1+1}^{N} Y_n
$$

In dem vorliegenden Modell gilt

$$
E(Y_n) = \begin{cases} \alpha + \beta & \text{für } n = 1, \dots N_1, \\ \alpha & \text{für } n = N_1 + 1, \dots, N. \end{cases}
$$

Daraus folgt

$$
E(\hat{\alpha}) = \frac{1}{N - N_1} \sum_{n=N_1+1}^{N} E(Y_n) = \frac{1}{N - N_1} (N - N_1) \alpha = \alpha
$$
  

$$
E(\hat{\beta}) = \frac{1}{N_1} \sum_{n=1}^{N_1} E(Y_n) - \frac{1}{N - N_1} \sum_{n=N_1+1}^{N} E(Y_n)
$$
  

$$
= \frac{1}{N_1} N_1 (\alpha + \beta) - \frac{1}{N - N_1} (N - N_1) \alpha = \beta
$$

# 4.2

Allgemein gilt für KQ-Schätzer

$$
\begin{array}{rcl}\n\text{Var}(\hat{\alpha}) & = & \sigma^2 \bigg( \frac{1}{N} + \frac{\bar{X}^2}{\sum_{n=1}^N (X_n - \bar{X})^2} \bigg) = \sigma^2 \bigg( \frac{\sum_{n=1}^N X_n^2}{N \sum_{n=1}^N (X_n - \bar{X})^2} \bigg) \\
\text{Var}(\hat{\beta}) & = & \frac{\sigma^2}{\sum_{n=1}^N (X_n - \bar{X})^2}\n\end{array}
$$

Somit gilt speziell hier

$$
Var(\hat{\alpha}) = \sigma^2 \left( \frac{\sum_{n=1}^{N} X_n^2}{N \sum_{n=1}^{N} X_n^2 - N^2 \bar{X}^2} \right)
$$
  
=  $\sigma^2 \frac{N_1}{N \cdot N_1 - N^2 \frac{N_1^2}{N^2}} = \frac{\sigma^2}{N - N_1}$   

$$
Var(\hat{\beta}) = \frac{\sigma^2}{\sum_{n=1}^{N} X_n^2 - N \bar{X}^2} = \frac{\sigma^2}{N_1 - N \frac{N_1^2}{N^2}} = \frac{\sigma^2}{N_1 (1 - \frac{N_1}{N})}
$$

4.3

Für die Hypothese $H_0: \alpha = 0$  wird die Testgröße

$$
T_{\alpha} = \frac{\hat{\alpha} - 0}{\hat{\sigma}_{\alpha}}
$$

verwendet, welche t-verteilt ist mit  $(N-2)$  Freiheitsgraden. Speziell ist hier

$$
T_{\alpha} = \frac{\frac{1}{N - N_1} \sum_{n = N_1 + 1}^{N} Y_n}{\frac{\hat{\sigma}}{\sqrt{N - N_1}}} = \frac{1}{\hat{\sigma} \sqrt{N - N_1}} \sum_{n = N_1 + 1}^{N} Y_n.
$$

# Aufgabe 5

 $5.1\,$ 

Mittels der Streuungszerlegung  $SQT = SQR + SQE$  reicht es aus, zwei<br>Quadratsummen zu berechnen. Es gilt  $\sum_{ij} y_{ij} = 6247$  und  $\sum_{ij} y_{ij}^2 = 963329$ .

$$
SQE = \sum_{ij} (\bar{Y}_i - \bar{Y})^2 = J \sum_i \bar{Y}_i^2 - I J \bar{Y}^2
$$
  

$$
SQT = \sum_{ij} (Y_{ij} - \bar{Y})^2 = \sum_{ij} Y_{ij}^2 - I J \bar{Y}^2
$$

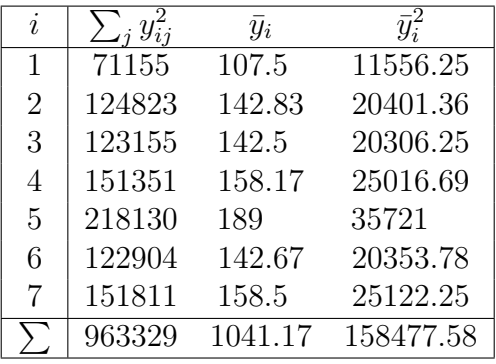

 $SQE = 6 \cdot 158477.58 - 42 \cdot 148.74^2 = 950865.498 - 929166.881 = 21698.6$ 

 $SQT = 963329 - 42 \cdot 148.74^2 = 34162.12$ 

 $SQR = 34162.12 - 21698.6 = 12463.5$ 

 $F = 3616.43/356.1 = 10.156$ 

Somit lautet die Tabelle:

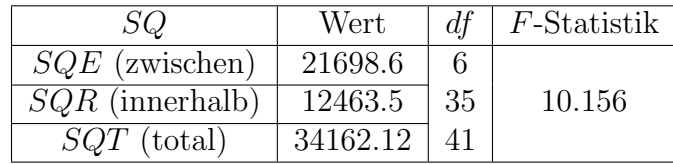

Das Quantil  $F(0.99, 6, 35)$  nimmt den Wert 3.37 an, so dass die Nullhypothese, die Düngemittel wirken gleich, abgelehnt wird.

5.2

#### **ONEWAY ANOVA**

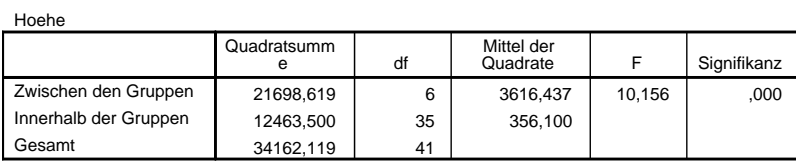

5.3

Das Modell lautet in der Effektdarstellung

 $Y_{ij} = \mu + \alpha_i + \epsilon_{ij}$ 

mit der Restriktion  $\sum_i \alpha_i = 0$ . Die Schätzung der Effekte erfolgt über

$$
\hat{\alpha}_i = \hat{\mu}_i - \hat{\mu} = \bar{Y}_i - \bar{Y},
$$

wobei die obige Restriktion auch für die Schätzer gilt.

$$
\hat{\alpha}_i = (-41.24, -5.91, -6.24, 9.43, 40.26, -6.07, 9.76)
$$

Es gilt  $\sum \hat{\alpha}_i = -41.24 - 5.91 - 6.24 + 9.43 + 40.26 - 6.07 + 9.76 = -0.01$ . Somit ist die Restriktion bis auf Rundungsfehler erfüllt.

# Aufgabe 6

Richtig ist nur die Aussage "Die Behauptung ist wahr. Es liegt eine Tautologie vor.".

# Aufgabe 7

Es liegt eine Implikation der Form "Aus A folgt B" vor, welche nur widerlegt ist, wenn B nicht folgt. Somit widerlegt folgende Aussage die Hypothese: "Die Kinder spielen viel am Computer und die Aggressivität erhöht sich nicht (Formal: Das Verhalten  $X_1$  wird verstärkt und die Auftretenswahrscheinlichkeit des Ereignisses  $Y_1$  erhöht sich nicht)."

#### Aufgabe 8

#### 8.1

Die Objektivität betrachtet die Unabhängigkeit einer Aussage bzw. Theorie von der Person des Beobachters und die Reliabilität untersucht die Zuverlässigkteit bzw. Reproduzierbarkeit.

#### 8.2

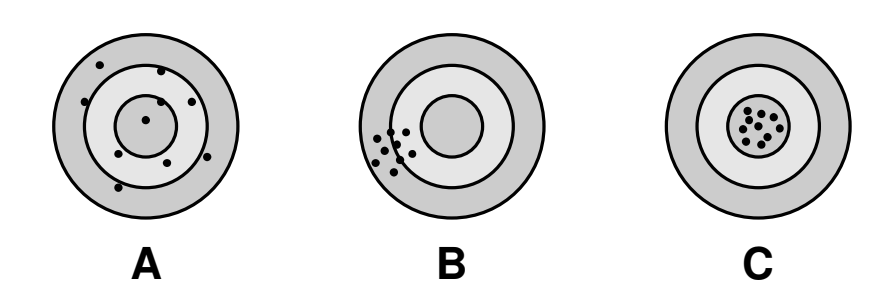

- A: Es liegt weder Reliabilität noch Validität vor.
- B: Es liegt Reliabilität aber keine Validität vor.
- C: Es liegt Reliabilität und Validität vor.

9.1

$$
\rho^{2}(X,T) = \frac{\text{Cov}^{2}(X,T)}{\text{Var}(X) \cdot \text{Var}(T)} = \frac{\text{Cov}^{2}(T + \epsilon, T)}{\text{Var}(X) \cdot \text{Var}(T)}
$$

$$
= \frac{\text{Cov}^{2}(T,T)}{\text{Var}(X) \cdot \text{Var}(T)} = \frac{\text{Var}^{2}(T)}{\text{Var}(X) \cdot \text{Var}(T)} = \frac{\text{Var}(T)}{\text{Var}(X)} = r
$$

9.2

$$
\rho(X, X') = \frac{\text{Cov}(X, X')}{\sqrt{\text{Var}(X) \cdot \text{Var}(X')}} = \frac{\text{Cov}(T, T)}{\text{Var}(X)} = \frac{\text{Var}(T)}{\text{Var}(X)} = r
$$

Aufgabe 10

10.1

$$
G(-) = \frac{12 \cdot 10 + 24 \cdot 20 + 35 \cdot 40 + 24 \cdot 25 + 5 \cdot 5)}{10000}
$$
  
\n
$$
G(+) = \frac{7 + 10 + 25 + 15 + 3}{100}
$$
  
\n
$$
\kappa = \frac{0.6 - 0.2625}{0.7375} = 0.458
$$

10.2

Der Prozentsatz der Fehler entspricht  $F(+)$  und der Prozentsatz der Fehler bei Unabhängigkeit der Merkmale entspricht $F(-).$ 

$$
F(+) = 1 - G(+) = 1 - 0.6 = 0.4
$$
  

$$
F(-) = 1 - G(-) = 1 - 0.263 = 0.737
$$

Es gilt  $G(+) = 0.1 + 0.25 + 0.23 + 0.2 = 0.78$  und  $G(-) = 0.03 + 0.09 +$  $0, 15 + 0.125 = 0.395$ . Somit ist

$$
\kappa = \frac{G(+) - G(-)}{1 - G(-)} = 0.\overline{63}
$$

#### Aufgabe 12

# 12.1

Es gilt  $p < \alpha/k$ , d.h. die maximale Überschreitungswahrscheinlichkeit liegt unter  $\alpha/k$ .

# 12.2

Mit  $\alpha/k$  als nach Bonferroni korrigiertes Signifikanzniveau ergibt sich das simultane Signifikanzneau

$$
\alpha^* = 1 - (1 - \alpha/k)^k = 1 - (1 - 0.1/k)^k.
$$
  
\n
$$
k = 2 \quad \alpha^* = 0.0975
$$
  
\n
$$
k = 5 \quad \alpha^* = 0.09608
$$
  
\n
$$
k = 10 \quad \alpha^* = 0.09562
$$

#### Aufgabe 13

13.1

$$
S = \frac{1}{N-1}((x_1 - \bar{x})(x_1 - \bar{x})' + \cdots + (x_N - \bar{x})(x_N - \bar{x})')
$$

mit

$$
(x_n - \bar{x}) = \begin{pmatrix} x_{n1} - \bar{x}_1 \\ \vdots \\ x_{np} - \bar{x}_p \end{pmatrix}
$$

$$
(x_n - \bar{x})(x_n - \bar{x})' =
$$

für  $n = 1, ..., N$ . Es folgt  $(x_1 - \bar{x})(x_1 - \bar{x})' =$ 

$$
\begin{pmatrix}\nx_{11} - \bar{x}_1 \\
\vdots \\
x_{1p} - \bar{x}_p\n\end{pmatrix} \cdot \left( (x_{11} - \bar{x}_1), \cdots, (x_{1p} - \bar{x}_p) \right)
$$
\n
$$
= \begin{pmatrix}\n(x_{11} - \bar{x}_1)^2 & (x_{11} - \bar{x}_1)(x_{12} - \bar{x}_2) & \cdots & (x_{11} - \bar{x}_1)(x_{1p} - \bar{x}_p) \\
(x_{12} - \bar{x}_2)(x_{11} - \bar{x}_1) & (x_{12} - \bar{x}_2)^2 & \cdots & (x_{12} - \bar{x}_2)(x_{1p} - \bar{x}_p) \\
\vdots & \vdots & \vdots & \vdots \\
(x_{1p} - \bar{x}_p)(x_{11} - \bar{x}_1) & (x_{1p} - \bar{x}_p)(x_{12} - \bar{x}_2) & \cdots & (x_{1p} - \bar{x}_p)^2\n\end{pmatrix}
$$

Somit ist  $S = \frac{1}{N-1}$  $\frac{1}{N-1}((x_1-\bar{x})(x_1-\bar{x})'+\cdots(x_N-\bar{x})(x_N-\bar{x})')=$ 

$$
\left(\begin{array}{cccc} s_1^2 & s_{12} & \cdots & s_{1p} \\ \vdots & \ddots & \vdots \\ s_{p1} & s_{p2} & \cdots & s_p^2 \end{array}\right)
$$

# Aufgabe 14

#### **Gruppenstatistiken**

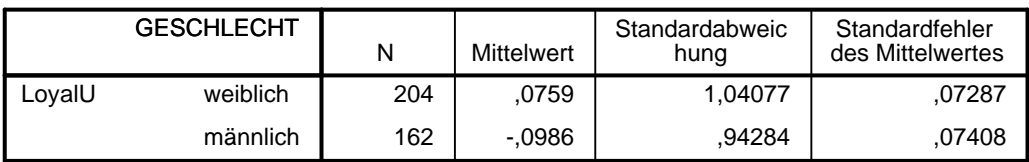

#### **Modellzusammenfassung**

Abhängige Variable:LoyalU

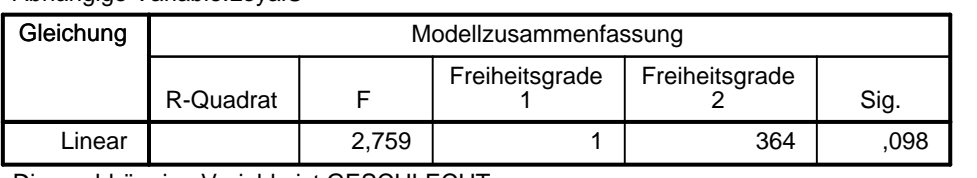

Die unabhängige Variable ist GESCHLECHT.

$$
14.1 \\
$$

$$
p = 204/366 = 0.5574
$$
  
\n
$$
s_{*x} = \sqrt{p(1-p)} = 0.4967
$$
  
\n
$$
\bar{y}_0 = \hat{\alpha} = -0.0986
$$
  
\n
$$
\bar{y}_1 = 0.0759
$$
  
\n
$$
\hat{\beta} = \bar{y}_1 - \bar{y}_0 = 0.1745
$$
  
\n
$$
s_0 = 0.94284
$$
  
\n
$$
s_1 = 1.04077
$$
  
\n
$$
s_{*y} \approx \sqrt{s_0^2(1-p) + s_1^2p} = 0.9986
$$
  
\n
$$
r = \hat{\beta} s_{*x}/s_{*y} = 0.0868
$$
  
\n
$$
r^2 = 0.0075
$$

# 14.2

Betrachtet wird der t-Test im Zweistichprobenfall mit  $N = N_0$  und  $M = N_1$ und  $X = X_w$  und  $Y = Y_m$ , d.h. die erste Stichprobe berücksichtigt die Werte GESCHLECHT=0 und die zweite die Werte GESCHLECHT=1. Da  $N_0, N_1 > 30$  gilt, ist die Prüfgröße  $T = \frac{\bar{X} - \bar{Y} - \delta_0}{S}$  $\frac{Y-\delta_0}{S}$  approximativ standardnormalverteilt. Es ist  $\delta_0 = 0$  und

$$
S = \sqrt{\left(\frac{1}{N_0} + \frac{1}{N_1}\right) \frac{(N_0 - 1)S_x + (N_1 - 1)S_y}{N_0 + N_1 - 2}}
$$
  
=  $\sqrt{0.0110748 \left(\frac{369.26232 + 151.79724}{364}\right)}$   
=  $\sqrt{0.0110748 \cdot 0.9974548}$   
= 0.1051

Die Hypothese  $H_0$ :  $\mu_0 = \mu_1$  wird zum Signifikanzniveau  $\alpha = 0.05$  abgelehnt, wenn der Wert  $\mu_0 - \mu_1$  nicht in dem Intervall

$$
\left[\bar X-\bar Y-z\cdot S;\bar X-\bar Y+z\cdot S\right]
$$

liegt mit  $z = z(0.975) = 1.96$ . Da  $\mu_0 - \mu_1 = 0$  im Intervall [0.1745 – 0.206; 0.1745 + 0.206] =  $[-0.032; 0.381]$  liegt, wird die Nullhypothese nicht abgelehnt.

Die Prüfgröße  $T = \frac{\bar{X} - \bar{Y}}{S} = 0.1745/0.1051 = 1.66$  kann auch direkt aus dem F-Wert abgeleitet werden. Es gilt  $F(1,364) = 2.759 = t^2(364)$ , so dass sich  $t = \sqrt{2.759} = 1.661$  ergibt.

# 14.3

Im Falle einer dichotomen nominalskalierten Variablen X kann  $\beta$  als Mittelwertsunterschied interpretiert werden. Der Produkt-Moment-Korrelationskoeffizient zwischen stetigen und 0-1-Variablen r entspricht der standardisierten Mittelwertsdifferenz der Y -Variablen multipliziert mit der Standardabweichung der 0-1-Variablen.

# Aufgabe 15

# 15.1

Symmetrische Zusammenhangsmaße deuten auf einen Zusammenhang hin, ohne jedoch einen Hinweis auf die Richtung der Beziehung zu geben. Es ist nicht zu erkennen, welche Variable die abhängige bzw. die unabhängige Variable ist, d.h. formal können beide Variablen ohne Ergebnisänderung in dem berechneten Maß vertauscht werden  $(X \leftrightarrow Y)$ .

Asymmetrische Zusammenhangsmaße können eine gerichtete Kausalbeziehung der Form  $X \to Y$  bzw.  $Y \to X$  aufdecken. Hier muss formal zwischen abh¨angiger und unabh¨angiger Variable unterschieden werden. Eine Vertauschung beider Variablen ergibt fur das berechnete Maß einen anderen Wert. ¨

# 15.2

Von biserialer Korrelation wird gesprochen, wenn die Korrelation einer dichotomen bzw. dichotomisierten und einer intervallskalierten Variablen betrachtet wird.

# 15.3

Mittels der partiellen Korrelation wird der lineare Zusammenhang zweier Variablen betrachtet, wobei der Einfluss einer Drittvariablen eliminiert wird.

# 15.4

Gegeben ist das Venn-Diagramm, welches die Varianzen der drei Variablen X, Y und Z darstellt. Die Variable Z beeinflusst dabei den Zusammenhang zwischen X und Y. Mit den Bezeichnungen  $X, Y, Z$  ist hier die Gesamtfläche der entsprechenden Ellipse gemeint, während  $a, b, c, d$  Teilflächen bezeichnen.

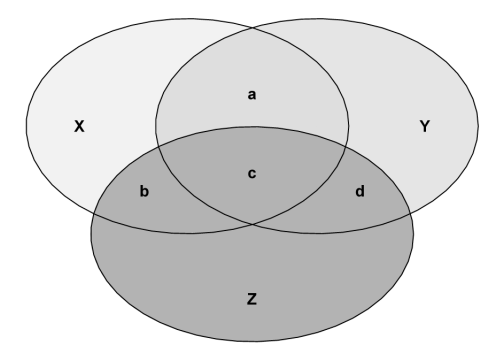

Aufgrund der Streuungszerlegung gilt

$$
S_y^2 = (1 - R_{xy}^2)S_y^2 + R_{xy}^2 S_y^2 = \text{residuale Varianz} + \text{erklärte Varianz}.
$$

Die Fläche  $a + c = R_{xy}^2 S_y^2$  entspricht der erklärten Varianz, d.h. dem Anteil<br>der Varianz von Y, der durch X erklärt wird. Die Gesamtvarianz  $S_y^2$  ent-<br>spricht der gesamten Fläche Y, d.h.  $S_y^2 = Y$ . Für die bivariate Korr

Die partielle Korrelation entspricht dagegen der von Z bereinigten Korrelation, so dass  $R_{xyz} = \sqrt{a/(Y-c-d)}$  gilt.

#### Aufgabe 16

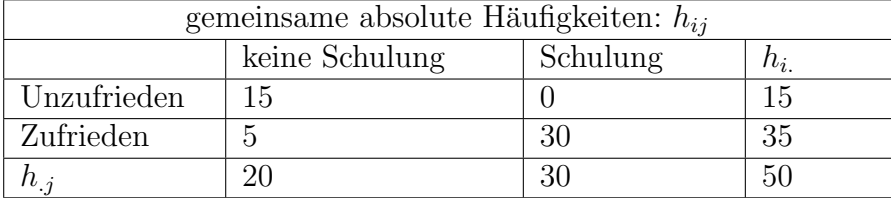

### 16.1

Zunächst wird  $\phi$  berechnet, da dieser Koeffizient sehr leicht zu berechnen ist, und die anderen Koeffizienten daraus abgeleitet werden können.

$$
\phi = \frac{ad - bc}{\sqrt{(c+d)(a+b)(b+d)(a+c)}} = \frac{15 \cdot 30 - 0}{\sqrt{35 \cdot 15 \cdot 30 \cdot 20}} = 0.802
$$
  

$$
\chi^2 = N\phi^2 = 32.143
$$
  

$$
K = \sqrt{\chi^2/(\chi^2 + N)} = \sqrt{32.143/(32.143 + 50)} = 0.626
$$

16.2

$$
\lambda(x \to y) = \frac{45 - 30}{20} = 0.75
$$
  
\n
$$
\lambda(y \to x) = \frac{45 - 35}{15} = 0.\overline{6} = 0.667
$$
  
\n
$$
\lambda_s = \frac{45 + 45 - 30 - 35}{100 - 30 - 35} = \frac{25}{35} = 0.714
$$
  
\n
$$
\tau(x \to y) : G(+) = \frac{225}{1000} + \frac{25}{1000} + \frac{900}{1500} = 0.85
$$
  
\n
$$
G(-) = \frac{225}{2500} + \frac{1225}{2500} = 0.58
$$
  
\n
$$
\tau(x \to y) = \frac{0.85 - 0.58}{1 - 0.58} = 0.643
$$
  
\n
$$
\tau(y \to x) : G(+) = \frac{225}{750} + \frac{25}{1750} + \frac{900}{1750} = 0.8286
$$

$$
G(-) = \frac{400}{2500} + \frac{900}{2500} = 0.52
$$

$$
\tau(y \to x) = \frac{0.829 - 0.52}{1 - 0.52} = 0.643
$$

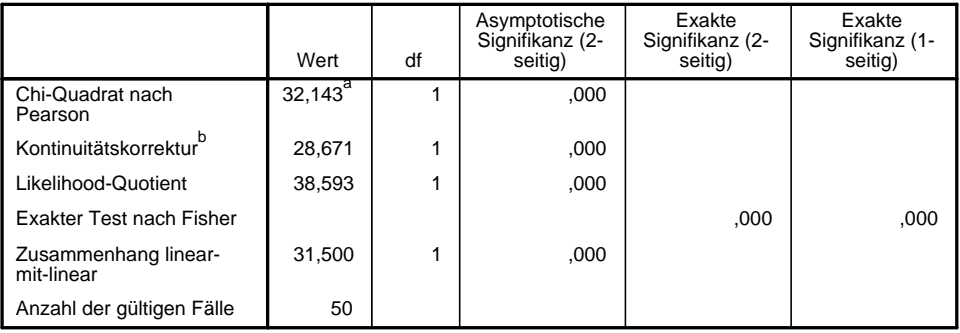

#### **Chi-Quadrat-Tests**

a. 0 Zellen (,0%) haben eine erwartete Häufigkeit kleiner 5. Die minimale erwartete Häufigkeit ist 6,00. vindari der galligen i die etter van de later van de laterari der galligen i die versien van de laterarie ette<br>3.000 Zellen (,0%) haben eine erwartete Häufigkeit kleiner 5. Die r  $\alpha$ ,  $\alpha$ 

b. Wird nur für eine 2x2-Tabelle berechnet  $\alpha$ . O  $\alpha$  has not the extent endowed between  $\alpha$ 

# Richtungsmaße

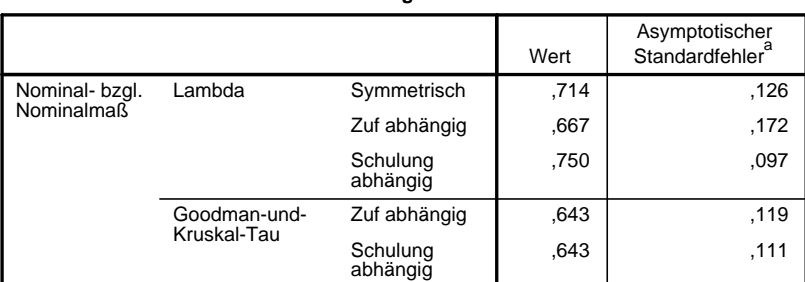

a. Die Null-Hyphothese wird nicht angenommen. a. Die Null-Hyphothese wird nicht angenommen.

# **Symmetrische Maße Symmetrische Maße**

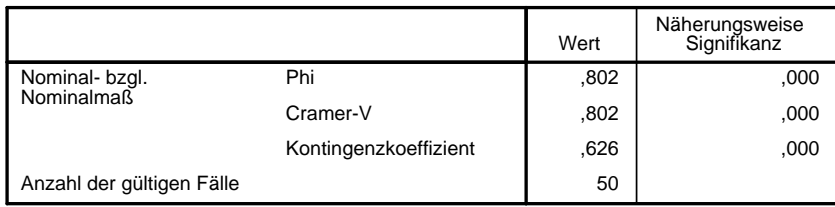

# $\rm{Augabe\ 17}$  $h \sim 1$ weiblich in der Stellt.<br>Geboortes

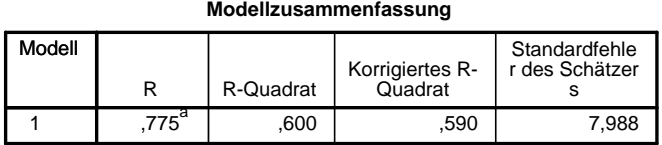

a. Einflußvariablen : (Konstante), Größe

#### **ANOVAb**

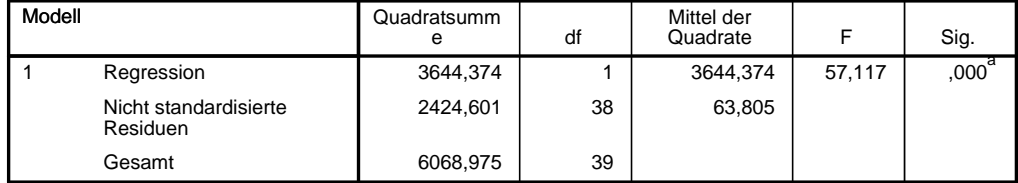

a. Einflußvariablen : (Konstante), Größe

b. Abhängige Variable: Gewicht

## $17.1$

Mittels des globalen F-Tests wird die Hypothese "Es besteht kein linearer<br>Zusammankens" äkommiste  $_{\rm{cunang}}$  $\overline{a}$  $\frac{60,67}{40,67}$   $\frac{60,67}{40,67}$   $\frac{1}{40,67}$   $\frac{1}{40,67}$  ,  $\frac{1}{40,67}$   $\frac{1}{40,67}$   $\frac{1}{40,67}$   $\frac{1}{40,67}$   $\frac{1}{40,67}$   $\frac{1}{40,67}$   $\frac{1}{40,67}$   $\frac{1}{40,67}$   $\frac{1}{40,67}$   $\frac{1}{40,67}$   $\frac{1}{40,67}$  Zusammenhang" überprüft.

gror 1 Well  $\frac{1}{SOR/38} = \frac{1}{MSR} = \frac{1}{63.805} = 01.111$ otnese wird mer auig Die Prüfgröße nimmt den Wert  $\frac{SQE/1}{SQR/38} = \frac{MSE}{MSR} = \frac{3644.374}{63.805} = 57.117$  an. Die Hypothese wird hier aufgrund des geringen p-Wertes abgelehnt.

#### 17.2

 $R^2 = \frac{SSE}{SST} = \frac{3644.374}{6068.975} = 0.6$ . Somit lautet  $R = 0.775$ .

#### 17.3

Die Größe  $R^2$  gibt an, wieviel Prozent der Variation von Y durch X erklärt wird. In diesem Fall wird  $60\%$  der Variation von Y durch X erklärt.

# 18.1

#### **ONEWAY ANOVA**

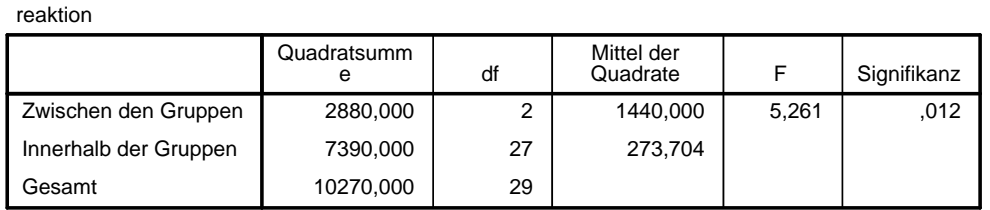

Es liegt ein signifikanter Gruppenunterschied vor, da  $p < 0.05$ . Allerdings kann nicht spezifiziert werden, welche Gruppen sich unterscheiden. Dies kann mittels Post-Hoc-Tests durchgeführt werden.

# 18.2

Post-Hoc-Tests zeigen, dass ein signifikanter Unterschied zwischen Gruppe 1 und 3 vorliegt. Alternativ können drei einzelne  $t$ -Tests durchgeführt werden, wobei zu beachten ist, dass für einen signifikanten Unterschied  $p$  <  $\alpha'$  =  $0.05/3$  gelten muss. 1 izniveau lautet  $\alpha' = \alpha/k = 0.05/3 = 0.0167$ . Die Das adjustierte Signifikanzniveau lautet  $\alpha' = \alpha/k = 0.05/3 = 0.0167$ . Die

# 18.3

Hier liegt tatsächlich nur ein signifikanter Unterschied zwischen Gruppe 1 und 3 vor  $(p < 0.0167)$ .

# 19.1

## **Korrelationen**

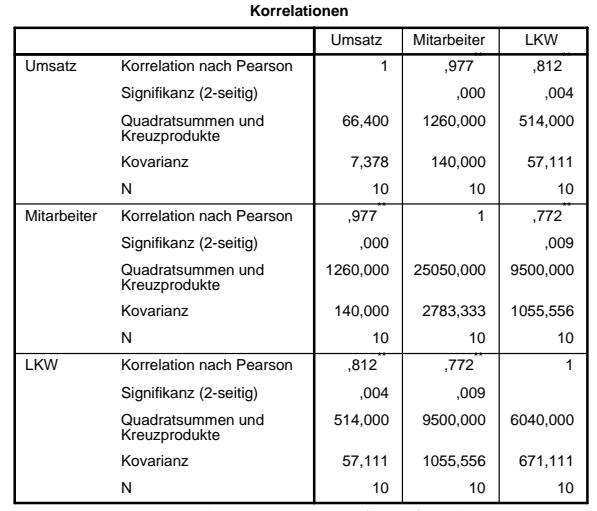

\*\*. Die Korrelation ist auf dem Niveau von 0,01 (2-seitig) signifikant. elation ist auf dem Niv 2-seitig) signifikant.

#### **Partielle Korrelation**

#### **Korrelationen**

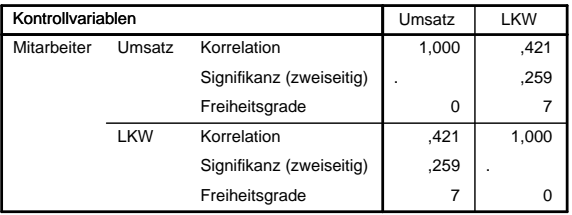

#### **Korrelationen**

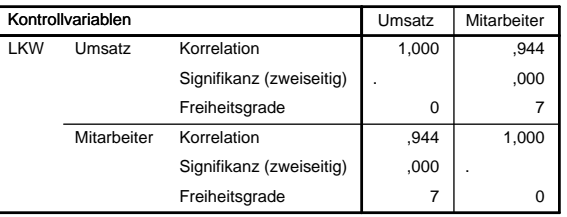

#### **Korrelationen**

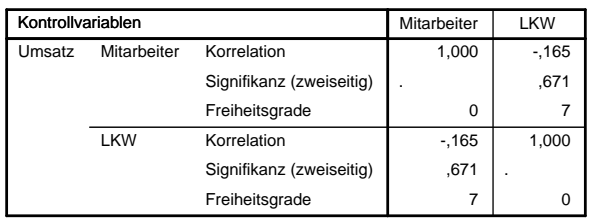

Die Tabelle der bivariaten Korrelationen zeigt, dass bei jeder Paarbetrachtung ein positiver signifikanter Zusammenhang vorliegt. Werden dagegen die partiellen Korrelationen betrachtet, ergibt sich, dass lediglich ein positiver signifikanter Zusammenhang zwischen X (Umsatz) und Z (Mitarbeiter) besteht. Der positive Zusammenhang zwischen X und Y beruht somit auf der Korrelation zwischen X und Z. Es liegt eine Scheinkorrelation zwischen X und Y vor.

# 19.2

Es gilt  $MQR(X, X) = 9\widehat{\text{Cov}}(\tilde{X}, \tilde{X})/8 = SQR(X, X)/8$  ( $MQR(Y, Y)$  analog). Aus der Korrelationstabelle können alle Werte berechnet werden. Für MQR werden anstelle der Varianz und Kovarianz die Werte der Quadratsummen und Kreuzprodukte eingesetzt.

$$
\begin{aligned}\n\widehat{\text{Cov}}(\tilde{X}, \tilde{X}) &= 7.378 - 140^2 / 2783.333 = 0.336 \\
\widehat{\text{Cov}}(\tilde{Y}, \tilde{Y}) &= 671.111 - 1055.556^2 / 2783.333 = 270.8 \\
MQR(X, X) &= (66.4 - 1260^2 / 25050) / 8 = 0.378 \\
MQR(Y, Y) &= (6040 - 9500^2 / 25050) / 8 = 304.651\n\end{aligned}
$$

Die Berechnung von MQR kann auch direkt aus der ANOVA-Tabelle erfolgen.

$$
MQR(X, X) = (66.4 - 63.377)/8 = 0.378
$$
  

$$
MQR(Y, Y) = (6040 - 3602.794)/8 = 304.651
$$

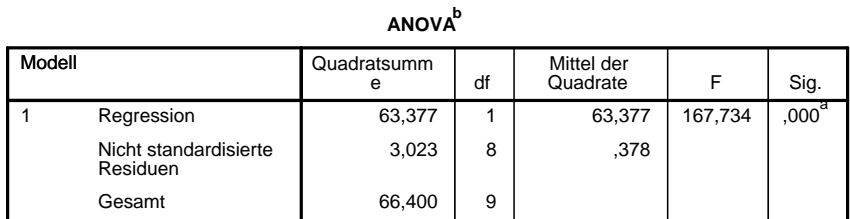

a. Einflußvariablen : (Konstante), Mitarbeiter

b. Abhängige Variable: Umsatz

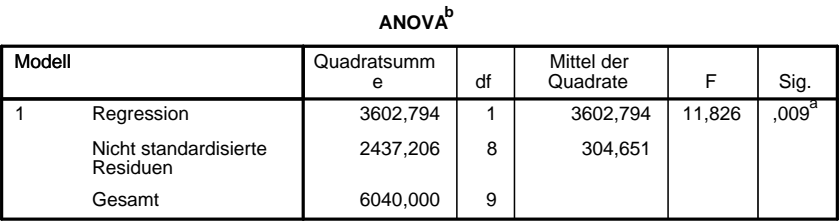

a. Einflußvariablen : (Konstante), Mitarbeiter

b. Abhängige Variable: LKW

19.3

$$
Cov(y, \hat{y}) = Cov(y, \alpha + \beta z) = Cov(y, \beta z)
$$
  
=  $\beta Cov(y, z)$   
=  $Cov(y, z)Cov(z, z)^{-1}Cov(y, z)$   
=  $Cov(y, z)Cov(z, z)^{-1}Cov(z, y)$   
=  $Var(\hat{y})$ 

# Aufgabe 20

Es gilt

$$
X = \sum X_i \tag{1}
$$

$$
X_i = T/k + \epsilon_i \tag{2}
$$

$$
Cov(X_i, X_j) := \sigma_{ij} = Cov(T, T)/(k^2) \ge 0
$$
\n(3)

$$
Var(X) = \sum_{i} \sigma_i^2 + \sum_{i \neq j} \sigma_{ij}
$$
 (4)

$$
\rho_{ij} = \frac{\sigma_{ij}}{\sigma_i \sigma_j} \tag{5}
$$

$$
\bar{\rho} = \frac{1}{k(k-1)} \sum_{i \neq j} \rho_{ij} \tag{6}
$$

$$
\sigma_i = \sigma \tag{7}
$$

Somit ergibt sich nach der allgemeinen Spearman-Brown-Formel ( $k$  Test- $\!$  Teile) für die Reliabiliät:

$$
rel = \frac{\text{Var}(T)}{\text{Var}(X)} = \frac{\text{Cov}(T, T)}{\text{Var}\sum_{i} X_{i}}
$$
  
\n
$$
= \frac{k^{2}\sigma_{ij}}{\sum_{i} \text{Var}(X_{i}) + \sum_{i \neq j} \text{Cov}(X_{i}, X_{j})}
$$
  
\n
$$
= \frac{k^{2}\sigma_{ij}}{\sum_{i} \sigma_{i}^{2} + \sum_{i \neq j} \sigma_{ij}} = \frac{k^{2}\sigma_{ij}/\sigma^{2}}{\sum_{i} \sigma_{i}^{2}/\sigma^{2} + \sum_{i \neq j} \sigma_{ij}/\sigma^{2}}
$$
  
\n
$$
= \frac{k^{2}\rho_{ij}}{k + \sum_{i \neq j} \rho_{ij}} = \frac{k\rho_{ij}}{1 + \frac{k}{k}\sum_{i \neq j} \rho_{ij}}
$$
  
\n
$$
= \frac{k\rho_{ij}}{1 + \frac{k-1}{k(k-1)}\sum_{i \neq j} \rho_{ij}} = \frac{k\rho_{ij}}{1 + (k-1)\overline{\rho}}
$$

21.1

$$
\bar{r} = \frac{1}{k(k-1)} \sum_{i \neq j} r_{ij} = \frac{1}{12} 7.754 = 0.64617
$$

$$
\hat{\alpha} = \frac{k\bar{r}}{1 + (k-1)\bar{r}} = \frac{2.5847}{1 + 1.9385} = 0.88
$$

21.2

$$
p_i = (\{2.06, 2.19, 2.12, 2.26\} - 1)/(5 - 1)) = \{0.265, 0.298, 0.28, 0.315\}
$$

Die Items sind eher leicht, d.h. die Personen sind eher positiv gegenüber der Filialgestaltung eingestellt.

#### 21.3

Mittels der Trennschärfe wird hier analysiert, in welchem Maß die Antworten aller Items eines Konstruktes konstant bleiben. Die Trennschärfe gibt an, in wie weit eine Versuchsperson, die z.B. Item 1 hoch bewertert hat, auch alle anderen Items des Konstruktes hoch bewertet hat. Es wird untersucht, ob alle Items des Konstruktes dasselbe Merkmal erfassen.

Die Trennschärfe gibt hier die Korrelation eines einzelnen Items mit dem gesamten Konstrukt an, wenn das Item selbst unberücksichtigt bleibt. Anhand der Trennschärfen ist zu erkennen, dass das Item FRUHIG aus dem Rahmen fällt.

 $r_{X_1X} = 0.816$  $r_{X_2X}$  = 0.823  $r_{X_3X}$  = 0.839  $r_{X_4X}$  = 0.498

# 21.4

Die itemspezifische Homogenität gibt an, inwieweit das Item zum Konstrukt passt. Items mit geringer itemspezifische Homogenität passen nicht zum Konstrukt. Das Item FRUHIG weist eine geringere itemspezifische Homogenität als die anderen Items auf.

$$
r_{i+} = \{0.699, 0.703, 0.714, 0.468\}
$$

# 22.1

In der *Varianzanalyse* werden mit dem Begriff "Faktor" die unabhängigen, qualitativen Variablen bezeichnet. Untersucht wird die Abhängigkeit einer quantitativen Variablen von unabhängigen nominalen Variablen, wobei die unabhängigen Variablen (Faktoren) beobachtbar sind.

In der Faktorenanalyse bezieht sich der Begriff "Faktor" dagegen auf eine nicht beobachtbare (latente) Variable. Die latenten Variablen werden aus der Korrelationsmatrix der beobachtbaren Variablen "extrahiert".

# 22.2

Die Faktorenanalyse ist ein Verfahren, mittels der die Dimensionalität der Datenstruktur betrachtet wird. Ziel ist es, die Dimensionalität zu reduzieren, in dem untersucht wird, ob sogenannte latente Faktoren existieren, welche die Korrelation ber beobachteten Variablen erklären, d.h. aus den beobachteten Variablen wird eine geringere Anzahl latenter Faktoren gesucht. Z.B. ist " Intelligenz" ein latenter Faktor, der nicht direkt, sondern nur mittels mehrerer Variablen wie z.B. logisches Denkvermögen, Lesekompetenz usw., gemessen werden kann.

Um das Ziel der Reduzierung der Dimensionalität zu erreichen, wird u.a. die Hauptkomponentenanalyse verwendet. Die Hauptkomponentenanalyse ist ein Verfahren zur Extraktion der latenten Faktoren. Mittels der Hauptkomponentenanalyse werden unkorrelierte Linearkombinationen der beobachtbaren Variablen gebildet. Die erste Komponente besitzt den größten Varianzanteil. Nachfolgende Komponenten erklären stufenweise kleinere Anteile der Varianz.

# 22.3

Hauptkomponentenanalyse, Hauptachsentransformation, Maximum-Likelihood-Methode, Methode der kleinsten Quadrate.

# 22.4

Zur graphischen Bestimmung der Faktorenanzahl kann der sogenannte "scree<br>nlet" harengesegen werden. Die Figenwerte 44 werden in eksteinander Bei plot" herangezogen werden. Die Eigenwerte  $\mu_i$  werden in absteigender Reihenfolge aufgetragen und miteinander verbunden. In der Regel ist an der Stelle mit der größten Differenz zwischen zwei Eigenwerten ein deutlicher Knick zu erkennen. Der letzte Punkt vor dem Knick bestimmt die Anzahl der Faktoren. Es werden in der Analyse somit nur die Eigenwerte und die dazugehörigen Komponenten verwendet, die vor dem Knick liegen.

22.5

$$
E(\xi|\mathbf{x}) = \Lambda' \Sigma^{-1} \mathbf{x} = (P_1 M_1^{1/2})'(P M P')^{-1} \mathbf{x}
$$
  
\n
$$
= M_1^{1/2} P'_1 P'^{-1} (P M)^{-1} \mathbf{x} = M_1^{1/2} P'_1 P'^{-1} M^{-1} P^{-1} \mathbf{x}
$$
  
\n
$$
= M_1^{1/2} P'_1 P M^{-1} P' \mathbf{x} = M_1^{1/2} [I_q, 0] M^{-1} P' \mathbf{x}
$$
  
\n
$$
= M_1^{1/2} M^{-1} [I_q, 0] P' \mathbf{x} = M_1^{1/2} M^{-1} [I_q, 0] [I_q, 0] P' \mathbf{x}
$$
  
\n
$$
= M_1^{1/2} M_1^{-1} P_1 \mathbf{x}
$$
  
\n
$$
= M_1^{-1/2} \mathbf{y}_1
$$

#### Aufgabe 23

# 23.1

Die Kommunalitäten ergeben sich aus der Diagonalen der Matrix ΛΛ', wobei Λ der Ladungsmatrix (Komponentenmatrix) entspricht. Mit

$$
\hat{\Lambda} = \left( \begin{array}{ccc} 0.547 & 0.816 \\ 0.842 & -0.263 \\ 0.849 & -0.322 \\ 0.836 & 0.059 \end{array} \right)
$$

ergeben sich die geschätzten Kommunalitäten

$$
\hat{h}_1^2 = 0.965
$$
,  $\hat{h}_2^2 = 0.778$ ,  $\hat{h}_3^2 = 0.825$ ,  $\hat{h}_4^2 = 0.702$ .

# 23.2

Der erste Faktor erklärt  $60.7\%$ der Gesamt-Varianz.

# 23.3

Das erste Item (LHAUEFIG) passt nicht gut zu den anderen Items. Dies ist direkt an dem Komponentenplot zu erkennen. Besonders deutlich fällt der Unterschied bezüglich der zweiten Komponenten auf.